# **pyiterable Documentation**

*Release 0.1.0*

**neverendingqs**

September 07, 2015

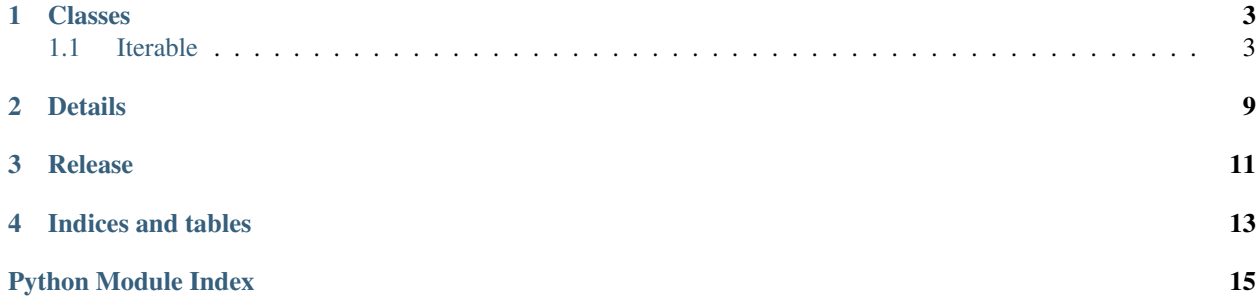

Python comes with some nice built-in methods for operating on iterables, but it can get messy really quickly if you want to transform an iterable multiple times. Write more expressive code by chaining built-in transformations with this module.

Scroll down for examples.

### **Classes**

### <span id="page-6-2"></span><span id="page-6-1"></span><span id="page-6-0"></span>**1.1 Iterable**

```
class pyiterable.Iterable(iterable)
```
### **all**()

Equivalent to the built-in function all( *iterable* )

Returns True if all elements in *Iterable* are True, else False

```
>>> Iterable([True, False, True]).all()
False
>>> Iterable([True, True, True, True]).all()
True
```
#### **any**()

Equivalent to the built-in function any( *iterable* )

Returns True if any element in *Iterable* is True, else False

```
>>> Iterable([True, False, True]).any()
True
>>> Iterable([False, False, False, False]).any()
False
```
### **enumerate**(*start=0*)

Equivalent to the built-in function enumerate( *sequence, start=0* )

Parameters **start** – integer value to start from

Returns (index  $+$  start, value), where sequence [index] = value

```
>>> grades = Iterable(['a', 'b', 'c', 'd', 'f'])
>>> grades.enumerate().to_list()
[(0, 'a'), (1, 'b'), (2, 'c'), (3, 'd'), (5, 'f'])]>>> grades.enumerate(start=5).to_list()
[(5, 'a'), (6, 'b'), (7, 'c'), (8, 'd'), (5, 'f'])]
```
**filter**(*function*)

Equivalent to the built-in function filter( *function, iterable* )

Parameters **function** – function that returns False for items to exclude

Returns *Iterable* object that only contains items filtered by *function*

```
\Rightarrow \Rightarrow grades = Iterable(['a', 'b', 'c', 'd', 'f'])
>>> grades.enumerate().filter(lambda i_x: i_x[0] < 3).to_list()
[(0, 'a'), (1, 'b'), (2, 'c')]
```
**first**(*function=None*, *default=None*)

Equivalent to calling next( iter( filter( *function, iterable* ) *, default* )

Parameters

- **function** keyword-only; function used to filter unwanted values
- **default** keyword-only value to return if *Iterable* is empty after filtered by *func*

Returns first value of *Iterable* filtered by *func*

```
\Rightarrow values = Iterable([1, 2, 5, 9])
>>> values.first()
1
>>> values.first(function=lambda x: x > 5)
9
>>> values.first(function=lambda x: x > 10, default=0)
\bigcap
```
**len**()

Equivalent to the built-in function len( *s* )

Returns number of items in *Iterable*

```
\Rightarrow \Rightarrow grades = Iterable(['a', 'b', 'c', 'd', 'f'])
>>> grades.len()
5
```
**map**(*function*)

Equivalent to the built-in function map( *function, iterable* )

Parameters **function** – function applied to every item in *Iterable*

Returns *Iterable* of results

```
>>> numbers = Iterable([1, 3, 10, 4, 8])
>>> numbers.map(lambda x: x * 2).to_list()
[2, 6, 20, 8, 16]
```
#### **mapmany**(*function*)

Equivalent to calling itertools.chaim.from\_iterable( map( *function, iterable* ) )

```
\Rightarrow values = Iterable([1, 2, 5, 9])
>>> func = lambda x: [x, x]
>>> values.map(func).to_list()
[1, 1], [2, 2], [5, 5], [9, 9]>>> values.mapmany(func).to_list()
[1, 1, 2, 2, 5, 5, 9, 9]
```
**Parameters function** – function to be applied to each input, and outputs an iterable

Returns *Iterable* comprised of every element returned by function

```
max(**kwargs)
```
Equivalent to the built-in function max( *iterable, \*[, key, default]* )

Parameters

- <span id="page-8-0"></span>• **key** – keyword-only; function that returns the value to compare
- **default** keyword-only; value to return if *Iterable* is empty. Only available in Python 3.4 or later

```
Returns largest item in Iterable
```

```
>>> grades = Iterable([('Charlie', 79), ('Alice', 94), ('Bob', 65)])
>>> grades.max(key=lambda x: x[1])
('Alice', 94)
```
#### **min**(*\*\*kwargs*)

Equivalent to the built-in function min( *iterable, \*[, key, default]* )

#### Parameters

- **key** keyword-only; function that returns the value to compare
- **default** keyword-only; value to return if *Iterable* is empty. Only available in Python 3.4 or later

Returns smallest item in *Iterable*

```
>>> grades = Iterable([('Charlie', 79), ('Alice', 94), ('Bob', 65)])
>>> grades.min(key=lambda x: x[1])
('Bob', 65)
```
**reduce**(*function*, *initializer=None*)

Equivalent to:

•Python 2.x: the built-in function reduce( *function, iterable[, initializer]* )

•Python 3.x: reduce( *function, iterable[, initializer]* ) in *functools*

Repeatedly applies *function* to sequence until one value is left

Parameters

- **function** function that takes two values and returns a single value
- **initializer** initial value combined with the first value in *Iterable*

Returns single value

```
\Rightarrow values = Iterable([1, 2, 5, 9])
>>> values.reduce(lambda a, b: a + b)
17
>>> values.reduce(lambda a, b: a + b, 10)
27
```
#### **reversed**()

Equivalent to the built-in function reversed( *seq* )

Returns *Iterable* in the reversed order

```
>>> names = Iterable(['Bob', 'Alice', 'Daniel', 'Charlie'])
>>> names.reversed().to_list()
['Charlie', 'Daniel', 'Alice', 'Bob']
```
**sorted**(*\*\*kwargs*)

Equivalent to the built-in function sorted( *iterable[, cmp[, key[, reverse]]]* )

Parameters

• **cmp** – keyword-only; custom comparison function. Only available in Python 2.x

- <span id="page-9-0"></span>• **key** – keyword-only; function that returns the value to compare
- **reverse** keyword-only; boolean; if True, *Iterable* is sorted with the largest value fist

Returns a sorted *Iterable*

```
>>> grades = Iterable([('Charlie', 79), ('Alice', 94), ('Bob', 65)])
>>> grades.sorted().to_list()
[('Alice', 94), ('Bob', 65), ('Charlie', 79)]
>>> grades.sorted(key=lambda x: x[1]).to_list()
[('Bob', 65), ('Charlie', 79), ('Alice', 94)]
>>> grades.sorted(key=lambda x: x[1], reverse=True).to_list()
[('Alice', 94), ('Charlie', 79), ('Bob', 65)]
```
#### **sum**(*start=0*)

Equivalent to the built-in function sum( *iterable[, start]* )

**Parameters start** – starting value; default is 0

Returns sum of all values in *Iterable*

```
>>> numbers = Iterable([1, 3, 10, 4, 8])
>>> numbers.sum()
26
>>> numbers.sum(10)
36
```
#### **to\_list**()

Equivalent to the built-in function list( *iterable* )

Returns list

```
>>> grades = Iterable([('Alice', 94), ('Bob', 65), ('Charlie', 79), ('Daniel', 70)])
>>> grades
<pyiterable.iterable.Iterable object at 0x017BACB0>
>>> grades.to_list()
[('Alice', 94), ('Bob', 65), ('Charlie', 79), ('Daniel', 70)]
```
### **to\_set**()

Equivalent to the built-in function set( *iterable* )

Returns set

```
>>> numbers = Iterable([10, 7, 28, 7, 19, 19, 70])
>>> numbers
<pyiterable.iterable.Iterable object at 0x017BA610>
>>> numbers.to_set()
{10, 19, 28, 70, 7}
```
### **to\_tuple**()

Equivalent to the built-in function tuple( *iterable* )

Returns tuple

```
>>> numbers = Iterable([10, 7, 28, 7, 19, 19, 70])
>>> numbers
<pyiterable.iterable.Iterable object at 0x0130FE70>
>>> numbers.to_tuple()
(10, 7, 28, 7, 19, 19, 70)
```
#### **zip**(*\*args*)

Equivalent to the built-in function zip( *[iterable, ...]* )

Parameters **args** – any number of iterable objects

Returns list of tuples; i-th tuple contains all elements from each i-th element in *Iterable* and *\*args*

```
>>> left = Iterable(['Alice', 'Bob', 'Charlie', 'Daniel'])
>>> left.zip([94, 65, 79, 70]).to_list()
[('Alice', 94), ('Bob', 65), ('Charlie', 79), ('Daniel', 70)]
```
### **Details**

<span id="page-12-0"></span>Inspired by:

- [C#'s Enumerable class](https://msdn.microsoft.com/en-us/library/system.linq.enumerable(v=vs.110).aspx)
- [Apache Spark RDD Operations](http://spark.apache.org/docs/latest/programming-guide.html#rdd-operations)
- [Java stream package](https://docs.oracle.com/javase/8/docs/api/java/util/stream/package-summary.html)

### Instead of:

```
values = [11", 12", 15", 19"]to_int = map(lambda x: int(x), values)
filtered = filter(lambda x: x > 4)
sum = reduce(lambda a, b: a + b, to_int)
```
or:

```
values = [1", 2", 5", 9"]sum = reduce(
  lambda a, b: a + b,
   filter(
       lambda x: x > 4,
       map(lambda x: int(x), values)
   )
)
```
do this:

```
from pyiterable import Iterable
...
values = Iterable([1", 2", 5", 9"])
sum = (values
      .map(lambda x: int(x))
      .filter(lambda x: x > 4)
      .reduce(lambda a, b: a + b)
)
```
### **Release**

<span id="page-14-0"></span>0.2.0

- Added first(), which gives you the first value in Iterable, with an optional default if no values exist
- Added mapmany(), which functions like map, except it expects more than one output for each item of Iterable

0.1.0

- First release!
- *Iterable* class with equivalent built-in functions related to iterables

**CHAPTER 4**

**Indices and tables**

- <span id="page-16-0"></span>• genindex
- modindex
- search

Python Module Index

<span id="page-18-0"></span>p pyiterable, [3](#page-6-1)

Index

# A

all() (pyiterable.Iterable method), [3](#page-6-2) any() (pyiterable.Iterable method), [3](#page-6-2)

# E

enumerate() (pyiterable.Iterable method), [3](#page-6-2)

### F

filter() (pyiterable.Iterable method), [3](#page-6-2) first() (pyiterable.Iterable method), [4](#page-7-0)

### I

Iterable (class in pyiterable), [3](#page-6-2)

### L

len() (pyiterable.Iterable method), [4](#page-7-0)

### M

map() (pyiterable.Iterable method), [4](#page-7-0) mapmany() (pyiterable.Iterable method), [4](#page-7-0) max() (pyiterable.Iterable method), [4](#page-7-0) min() (pyiterable.Iterable method), [5](#page-8-0)

### P

pyiterable (module), [3](#page-6-2)

# R

reduce() (pyiterable.Iterable method), [5](#page-8-0) reversed() (pyiterable.Iterable method), [5](#page-8-0)

# S

sorted() (pyiterable.Iterable method), [5](#page-8-0) sum() (pyiterable.Iterable method), [6](#page-9-0)

## T

to\_list() (pyiterable.Iterable method), [6](#page-9-0) to\_set() (pyiterable.Iterable method), [6](#page-9-0) to\_tuple() (pyiterable.Iterable method), [6](#page-9-0)

# Z

zip() (pyiterable.Iterable method), [6](#page-9-0)